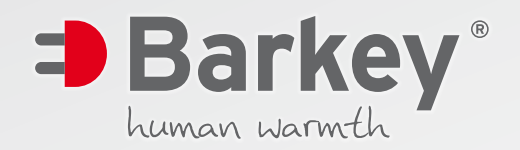

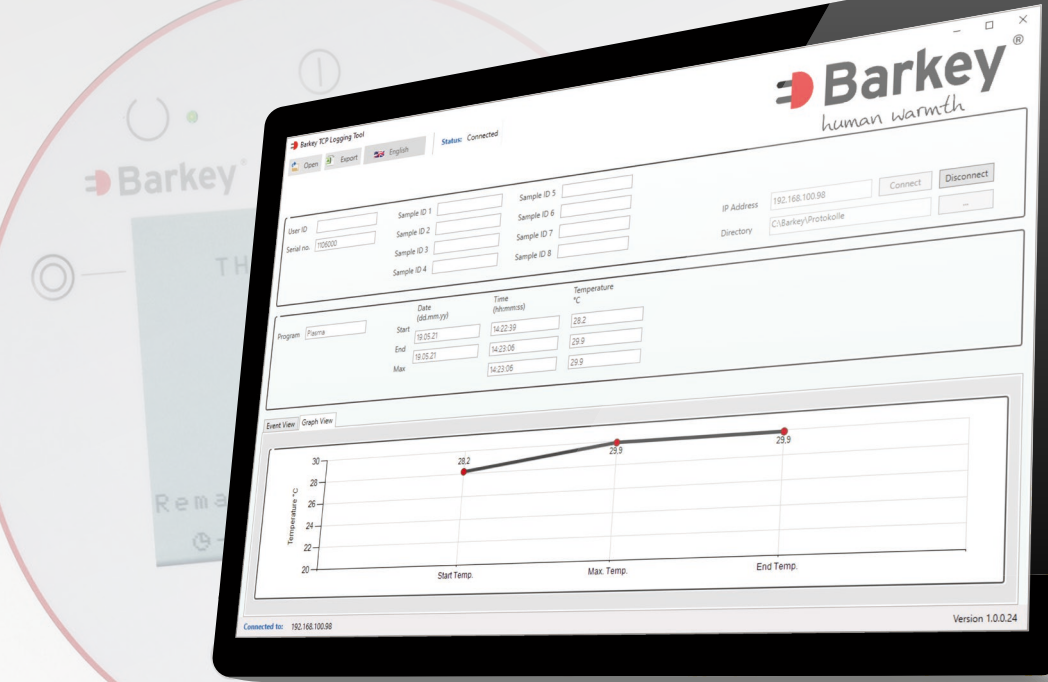

## **Barkey TCP Logging Tool** Electronic Documentation Software

made in german

- Documentation of date, time, temperature and the choosen program.
- Connects the Barkey plasmatherm, plasmatherm V, plasmatherm C&G and varitherm to your computer/network.
- **Multiple language menu.**
- Records user ID and/or barcodes of samples.
- Export your data to MS Excel\* and call up already saved data.
- Automatic recording of all changes done at the Barkey device (e.g. setting a new program duration).

*Barkey Logging Tool Screen (Barkey varitherm)*

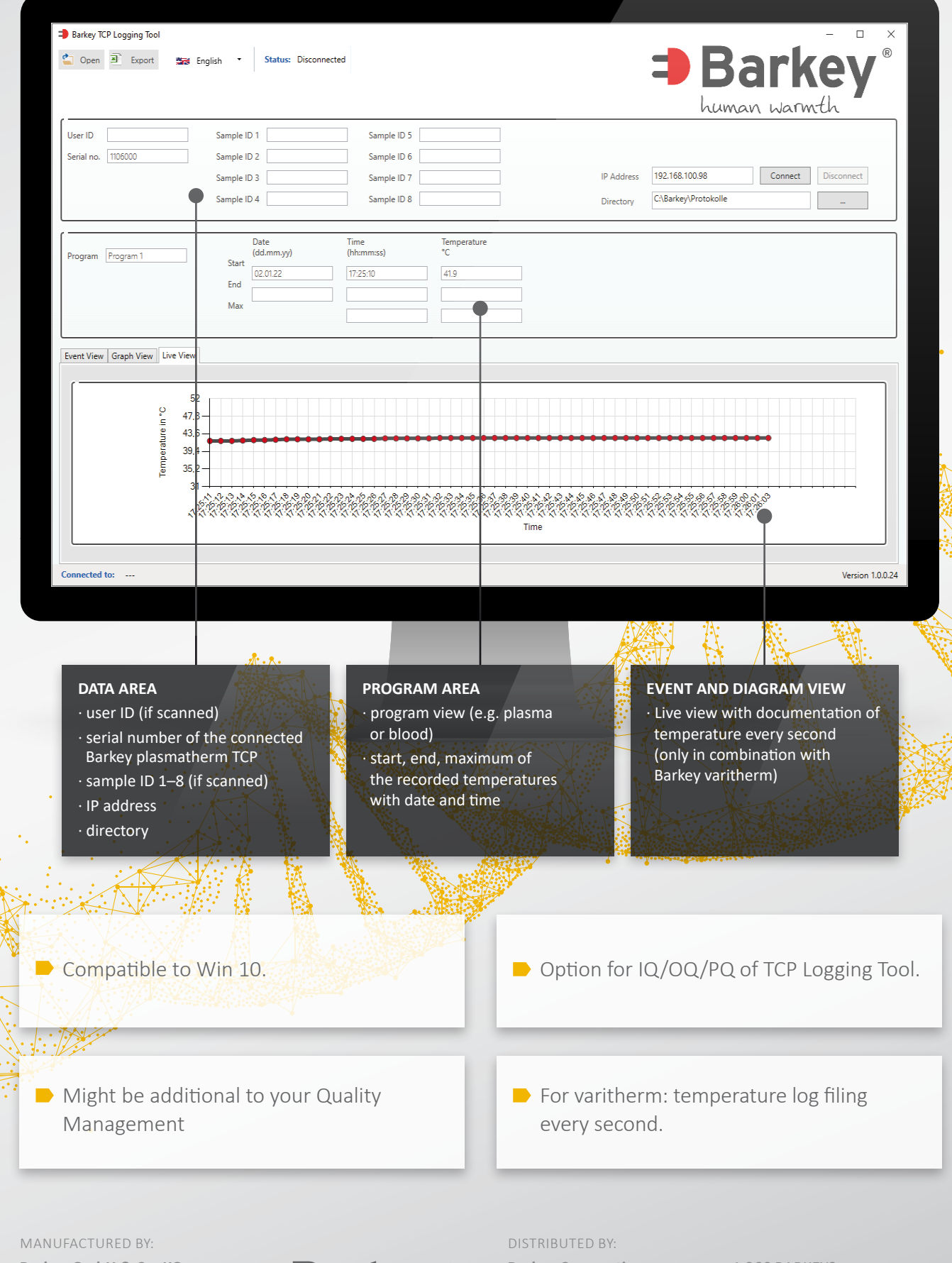

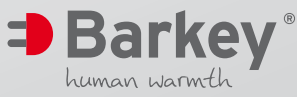

**Barkey Corporation** 245 First Street, Suite 1800 Cambridge, MA 02142

1 866 BARKEY3 info@barkey-us.com www.barkey-us.com